## **IUPUI** INDIANA UNIVERSITY-PURDUE UNIVERSITY INDIANAPOLIS

### **University College**

**STAR** 

**[Home](http://star.uc.iupui.edu/Home.aspx) [Select Mentees](http://star.uc.iupui.edu/SelectMentees.aspx) [About STAR](http://star.uc.iupui.edu/AboutSTAR.aspx)**

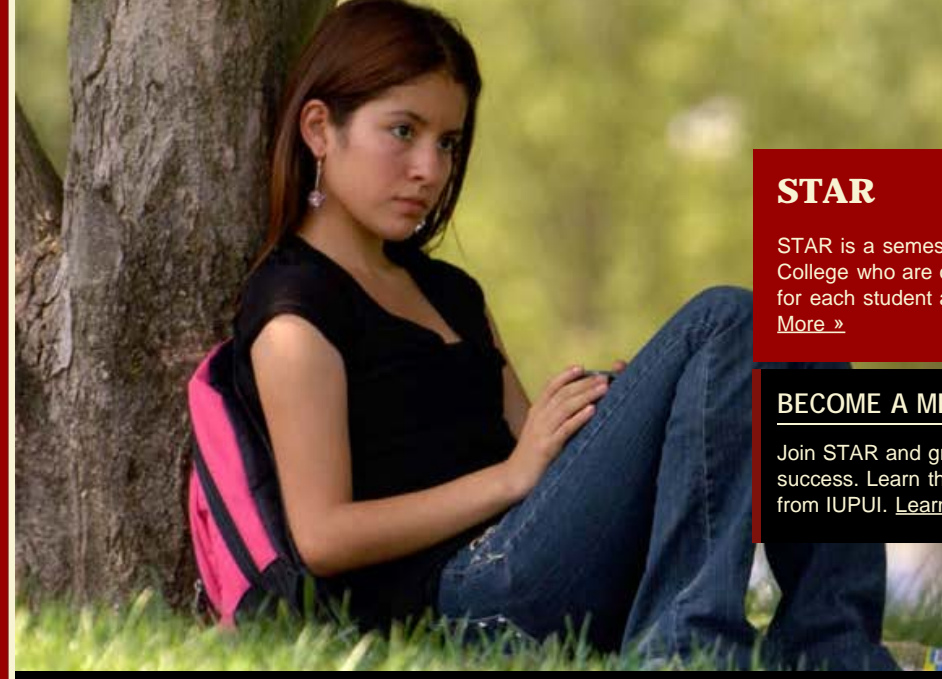

STAR is a semester-long mentoring program for students in University College who are on first-time academic probation. STAR provides a mentor for each student as they work to get back to good academic standing. [Learn](http://star.uc.iupui.edu/AboutSTAR.aspx)

## **BECOME A MENTOR**

Join STAR and grow confident in reaching your academic goals with success. Learn the skills to avoid future academic probation and dismissal from IUPUI. [Learn More »](http://star.uc.iupui.edu/AboutSTAR.aspx)

# *STAR Motto*

**LEARN**

**COMMUNICATE**

**ACHIEVE**

Turning academic potential into academic success.

# *Find a Student to Mentor*

Students must enable third party access for family members in order to share grade and schedule information. [GO »](http://star.uc.iupui.edu/SelectMentees.aspx)

#### *Participant Quotes*

"I really enjoyed working with mentors and being able to have them learn from my experiences." -Nathan Byrer, Mentor

[Login](javascript:__doPostBack()

 $sQ_{\phi}$ 

#### [Academic Success Programs](http://[portal:url]/)

University College 815 W. Michigan Street Indianapolis, IN 46202

p. 317.274.3968 e. cmaroldo@iupui.edu